# **reqwire Documentation**

*Release 0.2.2.dev1+g14de82a*

**David Gidwani**

**Mar 20, 2021**

# **Contents**

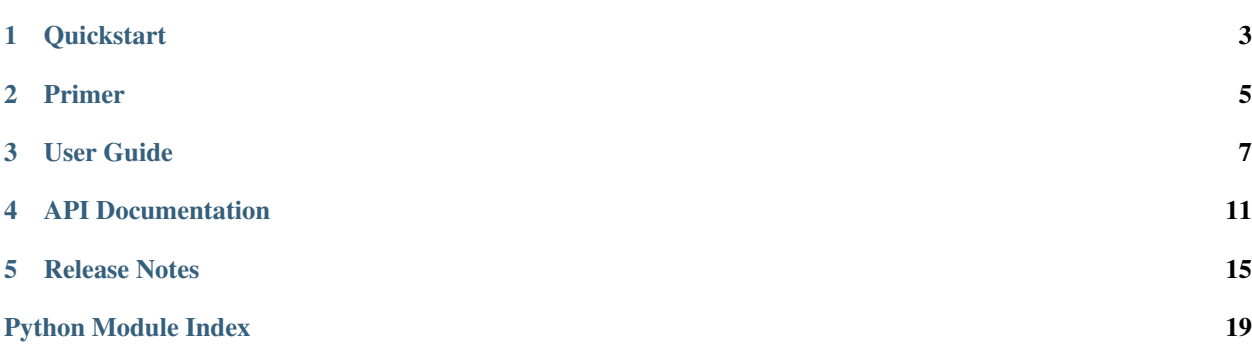

reqwire wires up your Python dependencies with [pip-tools.](https://github.com/nvie/pip-tools)

# CHAPTER<sup>1</sup>

# **Quickstart**

# <span id="page-6-0"></span>**Contents** • *[Quickstart](#page-6-0)* – *[Installation](#page-6-1)* – *[Usage](#page-6-2)*

# <span id="page-6-1"></span>**1.1 Installation**

reqwire supports all versions of Python above 2.7. The recommneded way to install reqwire is with [pip:](https://pip.pypa.io/en/stable/)

\$ pip install reqwire

Source code is available on [GitHub.](https://github.com/darvid/reqwire)

## <span id="page-6-2"></span>**1.2 Usage**

1. Run reqwire init in the working directory of your Python project. This will scaffold out a requirements directory:

```
requirements/
- lck
- src
    - main.in
    - qa.in
    - test.in
```
2. To add requirements during development, use reqwire add [-t <tag name>] <requirement>.

For example, reqwire add -t qa flake8 will:

- Resolve the latest version of flake8 (e.g. flake8==3.2.1).
- Add flake8==3.2.1 to requirements/src/qa.in.
- 3. To compile tags, use reqwire build -t <tag name>.

To quickly compile *all* tags, use reqwire build -a.

# Primer

#### <span id="page-8-0"></span>**Contents**

- *[Primer](#page-8-0)*
	- *[Required Reading](#page-8-1)*
	- *[State of Python Package Management](#page-8-2)*
	- *[The Case for Tooling](#page-9-0)*

# <span id="page-8-1"></span>**2.1 Required Reading**

(Pun absolutely intended. )

- Unless you're already familiar with [pip-tools,](https://github.com/nvie/pip-tools) be sure to read Vincent Driessen's article on [Better Package](http://nvie.com/posts/better-package-management/) [Management.](http://nvie.com/posts/better-package-management/)
- After drinking the [pip-tools](https://github.com/nvie/pip-tools) kool-aid, read Kenneth Reitz's article on [A Better Pip Workflow™.](https://www.kennethreitz.org/essays/a-better-pip-workflow)
- If by now you're unconvinced that your project could benefit in terms of maintainability and build determinism by adding a separate requirements.txt for top-level dependencies, then what are you still doing here?

# <span id="page-8-2"></span>**2.2 State of Python Package Management**

Although new and [improved](https://github.com/pypa/pipfile) ways of managing Python requirements are on the horizon, the current standard of including and maintaining at least one requirements.txt file probably isn't going anywhere.

Third-party tools like [pip-tools](https://github.com/nvie/pip-tools) aren't perfect solutions, but until an officially sanctioned alternative is implemented and released, Python package maintainers are going to have to decide the workflow that suits their needs.

# <span id="page-9-0"></span>**2.3 The Case for Tooling**

Some would argue that installing additional tools to manage package requirements adds unnecessary overhead to the development process. This argument certainly has merit, but it should be noted that [pip](https://pip.pypa.io/en/stable/installing/#do-i-need-to-install-pip) itself was an external tool until it came installed with Python after version 2.7.9. And while [Pipfile](https://github.com/pypa/pipfile) looks incredibly promising, it might be safe to assume that it wouldn't be included in a Python distribution in the *immediate* future. Oh, and [virtualenv](https://virtualenv.pypa.io/en/stable/) remains an external tool, although it was included in the [standard library](https://docs.python.org/3/library/venv.html) through [PEP 405](https://www.python.org/dev/peps/pep-0405/) (Python 3.3+).

Whether or not extra tooling for managing a project's requirements is necessary is up to the author(s), but historically, as well as in other spaces, managing software dependencies has frequently involved more than one tool.

### User Guide

#### <span id="page-10-0"></span>**Contents**

- *[User Guide](#page-10-0)*
	- *[Directory Structure](#page-10-1)*
	- *[Packaging and Version Control](#page-11-0)*
	- *[Tag Organization](#page-11-1)*
	- *[Command Reference](#page-11-2)*
		- \* *[reqwire add](#page-11-3)*
		- \* *[reqwire build](#page-12-0)*
		- \* *[reqwire init](#page-12-1)*
		- \* *[reqwire remove](#page-13-0)*

### <span id="page-10-1"></span>**3.1 Directory Structure**

Reqwire introduces a **requirements base directory** to the root of your project, and two subdirectories: a **source** directory and a build directory. By default, the source directory is named *src*, and the build directory is named *lck* (for lock, as built requirements.txt files are analogous to the lock files of many other package managers).

The names for all three of these directories are configurable, by passing the  $-d$ |-directory, --source-directory, and --build-directory options, respectively, to reqwire, before any commands. For example:

```
$ reqwire -d req --source-directory=_src --build-directory=_build build -a
# ...or...
$ export REQWIRE_DIR_BASE=req
```

```
$ export REQWIRE DIR SOURCE=_src
$ export REQWIRE_DIR_BUILD=_build
$ reqwire build -a
```
### <span id="page-11-0"></span>**3.2 Packaging and Version Control**

Ideally, the requirements directory should be located in a project's root directory, and both source and build directories added to version control. Depending on the project and target audience, it might make sense to copy or symlink the primary, built requirements tag (usually main) to a requirements.txt file in the project root.

If you're distributing a Python package, it might be useful to Include the *build directory* in your [MANIFEST.in](https://docs.python.org/3.6/distutils/sourcedist.html#specifying-the-files-to-distribute) file. This can be simply achieved with  $\forall$  qraft:

graft requirements/lck

Take care to ensure that the built requirements directory is not ignored by .gitignore, .hgignore, etc. This should not be a problem if using the default build directory name (*lck*).

### <span id="page-11-1"></span>**3.3 Tag Organization**

The purpose of tags in reqwire is to provide logical separation of package requirements based on the environment they target. For instance, [Sphinx](http://www.sphinx-doc.org/en/1.5.1/) is likely only needed when building documentation, and not at runtime. [pytest](http://doc.pytest.org/en/latest/) and pytest plugins are only required in a continuous integration (CI) environment, and so on.

Traditionally, you would use tools like [tox,](http://tox.readthedocs.io/en/latest/config.html?highlight=deps#confval-deps=MULTI-LINE-LIST) and end up maintaining requirements in more than one location, and likely not bother to pin versions or declare sub-dependencies. reqwire makes it convenient for package maintainers to quickly generate concrete, first-level requirements, which should hopefully encourage best practices across all environments.

### <span id="page-11-2"></span>**3.4 Command Reference**

#### <span id="page-11-3"></span>**3.4.1 reqwire add**

```
• reqwire add [specifier]...
```
Installs packages to the local environment and updates one or more tagged requirement source files.

If no other parameters are given, this command will...

- Resolve the latest version of the provided package(s), unless a pinned version is provided.
- Install the package with pip.
- Add the requirement to the main tag.
- reqwire add -b [specifier]...

Calls *[reqwire build](#page-12-0)* for each tag provided (or main if no tags were provided).

• reqwire add -e [path/url]

Adds an editable project.

```
• reqwire add [-t <tag name>]... [specifier]...
```
Saves packages to the specified requirement tag(s).

• reqwire add --no-install [specifier]...

Skips package installation.

• reqwire add --no-resolve-canonical-names [specifier]...

By default, reqwire will search the Python package index for an exact match of package names, and use the canonical name (i.e. casing) for each specifier.

Passing this flag results in the user-provided package being saved to requirement source files.

• reqwire add --no-resolve-versions [specifier]...

By default, reqwire will resolve the latest version for each specifier provided.

Passing this flag allows for adding non-pinned packages to requirement source files. In most cases, this is not recommended even though the resulting requirement lock files will resolve to latest versions anyway.

• reqwire add --pre [specifier]...

Includes prerelease versions when resolving versions.

#### <span id="page-12-0"></span>**3.4.2 reqwire build**

• reqwire build -a

Builds all tags.

• reqwire build -t TAG

Builds one or more tags.

• reqwire build -a -- [pip-compile options]...

Passes all additional options and arguments to pip-compile.

For instance, to build requirements with hashes:

```
$ reqwire build -a -- --generate-hashes
```
#### <span id="page-12-1"></span>**3.4.3 reqwire init**

• reqwire init

Scaffolds a requirements directory in the current directory.

• reqwire init -f

Scaffolds a requirements directory and overwrites any default tag names, and ignores pre-existing directories.

• reqwire init --index-url=INDEX\_URL

Changes the base URL written to requirement source files.

• reqwire init -t TAG

Creates the given tag names as requirement source files.

If not provided, the tags docs, main, qa, and test will get created.

• reqwire init --extra-index-url INDEX\_URL

Adds extra-index-url options to requirement source files.

### <span id="page-13-0"></span>**3.4.4 reqwire remove**

• reqwire remove [specifier]...

Removes the provided package name(s) from the main requirement source file.

• reqwire remove -t TAG [specifier]...

Removes the provided package name(s) from one or more tagged requirement source files.

# API Documentation

#### <span id="page-14-3"></span><span id="page-14-0"></span>**Contents**

- *[API Documentation](#page-14-0)*
	- *[reqwire.helpers](#page-14-1)*
		- \* *[reqwire.helpers.cli](#page-14-2)*
		- \* *[reqwire.helpers.requirements](#page-16-0)*
	- *[reqwire.config](#page-16-1)*
	- *[reqwire.errors](#page-16-2)*
	- *[reqwire.scaffold](#page-16-3)*

### <span id="page-14-1"></span>**4.1 reqwire.helpers**

Various helper utilities.

### <span id="page-14-2"></span>**4.1.1 reqwire.helpers.cli**

Helpers for command-line applications.

```
class reqwire.helpers.cli.ConsoleWriter(verbose=True)
     Facilitates writing formatted, informational messages to a TTY.
```

```
echo(message, *args, **kwargs)
    Wraps click.echo().
```
Parameters

• **message** – The message to write to stdout.

- **\*args** Used to format message.
- **\*\*kwargs** Used to format message.

<span id="page-15-0"></span>**error**(*message*, *\*args*, *\*\*kwargs*)

Prints an error message.

#### Parameters

- **message** The message to write to stdout.
- **\*args** Used to format message.
- **\*\*kwargs** Used to format message.

#### **fatal**(*message*, *\*args*, *\*\*kwargs*)

Prints a fatal message.

#### Parameters

- **message** The message to write to stdout.
- **\*args** Used to format message.
- **\*\*kwargs** Used to format message.

#### **info**(*message*, *\*args*, *\*\*kwargs*)

Prints an informational message.

#### Parameters

- **message** The message to write to stdout.
- **\*args** Used to format message.
- **\*\*kwargs** Used to format message.
- **warn**(*message*, *\*args*, *\*\*kwargs*)

Prints a warning message.

#### Parameters

- **message** The message to write to stdout.
- **\*args** Used to format message.
- **\*\*kwargs** Used to format message.

#### **warning**(*message*, *\*args*, *\*\*kwargs*)

Prints a warning message.

#### Parameters

- **message** The message to write to stdout.
- **\*args** Used to format message.
- **\*\*kwargs** Used to format message.

#### reqwire.helpers.cli.**emojize**(*message*, *\*\*kwargs*)

Wrapper around emoji.emojize() for Windows compatibility.

Emoji are not well supported under Windows. This function not only checks  $sys$ , platform, but the file /proc/version as well to prevent *"emojification"* on the Windows Subsystem for Linux (WSL, otherwise known as Ubuntu on Windows).

#### **Parameters**

- <span id="page-16-4"></span>• **message** – The format string. See emoji.emojize() for more information. Any emoji placeholders will be removed if Windows or WSL are detected.
- **\*\*kwargs** Passed to emoji.emojize().

### <span id="page-16-0"></span>**4.1.2 reqwire.helpers.requirements**

# <span id="page-16-1"></span>**4.2 reqwire.config**

Provides configuration and configuration defaults.

## <span id="page-16-2"></span>**4.3 reqwire.errors**

Provides custom exception classes.

```
exception reqwire.errors.IndexUrlMismatchError
     Indicates a conflict between CLI and requirement source file.
```

```
exception reqwire.errors.ReqwireError
     Base class for all exceptions thrown by reqwire.
```
# <span id="page-16-3"></span>**4.4 reqwire.scaffold**

# Release Notes

### <span id="page-18-0"></span>**Contents**

- *[Release Notes](#page-18-0)*
	- *[0.2.1 \(7/26/2017\)](#page-18-1)*
	- *[0.2.0 \(4/18/2017\)](#page-19-0)*
	- *[0.1.8 \(2/27/2017\)](#page-19-1)*
	- *[0.1.7 \(1/9/2017\)](#page-19-2)*
	- *[0.1.6 \(1/7/17\)](#page-19-3)*
	- *[0.1.5 \(1/7/17\)](#page-19-4)*
	- *[0.1.2 0.1.4 \(12/23/16\)](#page-19-5)*
	- *[0.1.1 \(12/22/16\)](#page-19-6)*
	- *[0.1 \(12/22/16\)](#page-19-7)*
	- *[0.1a3 \(12/11/16\)](#page-20-0)*
	- *[0.1a2 \(12/3/16\)](#page-20-1)*
	- *[0.1a1 \(12/1/16\)](#page-20-2)*

# <span id="page-18-1"></span>**5.1 0.2.1 (7/26/2017)**

• Bugfix release. Fixes [#17.](https://github.com/darvid/reqwire/issues/17)

# <span id="page-19-0"></span>**5.2 0.2.0 (4/18/2017)**

• Merged [PR #14](https://github.com/darvid/reqwire/pull/14) by [ticosax,](https://github.com/ticosax) drops support for pip-tools <1.9.0.

# <span id="page-19-1"></span>**5.3 0.1.8 (2/27/2017)**

• Allow preservation of top-level dependencies [\(#12\)](https://github.com/darvid/reqwire/issues/12).

# <span id="page-19-2"></span>**5.4 0.1.7 (1/9/2017)**

Bugfix release, thanks to contributions from [ticosax.](https://github.com/ticosax)

- Merged [PR #6](https://github.com/darvid/reqwire/pull/6) by [ticosax,](https://github.com/ticosax) fixes infinite recursion in reqwire.helpers.requirements. HashableInstallRequirement.from\_line().
- Merged [PR #8](https://github.com/darvid/reqwire/pull/8) by [ticosax.](https://github.com/ticosax) fixes --no-resolve-versions.
- Merged [PR #9](https://github.com/darvid/reqwire/pull/9) by [ticosax,](https://github.com/ticosax) removes --pin/--no-pin flag in favor of --no-resolve-versions.

# <span id="page-19-3"></span>**5.5 0.1.6 (1/7/17)**

• Fixed support for installing/adding editable projects from VCS that use [setuptools\\_scm.](https://github.com/pypa/setuptools_scm)

# <span id="page-19-4"></span>**5.6 0.1.5 (1/7/17)**

- Initial support for adding editable requirements.
- Minor bugfixes.
- Added typing as a dependency for Python 2.7 to setup script.

## <span id="page-19-5"></span>**5.7 0.1.2 - 0.1.4 (12/23/16)**

• Various fixes for initialization and Python 2 compatibility.

## <span id="page-19-6"></span>**5.8 0.1.1 (12/22/16)**

• Fixed reqwire init, uses user-defined source and build directory names.

## <span id="page-19-7"></span>**5.9 0.1 (12/22/16)**

- Corrected package setup to include [sh](https://github.com/amoffat/sh) as an installation dependency.
- Updated MANIFEST.in to include additional files in distribution.
- Made source and build directories configurable through command-line and environment variables.
- File headers now include modelines for Vim and Sublime Text (via [STEmacsModelines\)](https://github.com/kvs/STEmacsModelines).
- Added *reqwire remove* command.

# <span id="page-20-0"></span>**5.10 0.1a3 (12/11/16)**

- Adding requirements no longer includes requirements from nested requirement files (and possibly constraint files).
- Added initial unit tests.
- Added --pre option to the add command, allowing prerelease versions of packages to be installed and added to requirements.
- Added  $-b$   $-$ build option to the **add** command, which invokes the **build** command upon successfully adding packages.
- Added initial documentation.

# <span id="page-20-1"></span>**5.11 0.1a2 (12/3/16)**

- Fixed support for Python 2.7.
- Nonexistent requirement directories are now handled gracefully.

# <span id="page-20-2"></span>**5.12 0.1a1 (12/1/16)**

• Initial alpha release, includes the add, build, and init commands.

Python Module Index

<span id="page-22-0"></span>r

reqwire.config, [13](#page-16-1) reqwire.errors, [13](#page-16-2) reqwire.helpers, [11](#page-14-1) reqwire.helpers.cli, [11](#page-14-2)

# Index

# C

ConsoleWriter (class in reqwire.helpers.cli), [11](#page-14-3)

# E

echo() (reqwire.helpers.cli.ConsoleWriter method), [11](#page-14-3) emojize() (in module reqwire.helpers.cli), [12](#page-15-0) error() (reqwire.helpers.cli.ConsoleWriter method), [12](#page-15-0)

# F

fatal() (reqwire.helpers.cli.ConsoleWriter method), [12](#page-15-0)

# I

IndexUrlMismatchError, [13](#page-16-4) info() (reqwire.helpers.cli.ConsoleWriter method), [12](#page-15-0)

# R

reqwire.config (module), [13](#page-16-4) reqwire.errors (module), [13](#page-16-4) reqwire.helpers (module), [11](#page-14-3) reqwire.helpers.cli (module), [11](#page-14-3) ReqwireError, [13](#page-16-4)

### W

warn() (reqwire.helpers.cli.ConsoleWriter method), [12](#page-15-0) warning() (reqwire.helpers.cli.ConsoleWriter method), [12](#page-15-0)